## Restrict API Access

Last Modified on 03/21/2019 4:42 pm EDT |

The SurveyGizmo API (Application Programming Interface) is used to integrate SurveyGizmo into just about anything. If you wish to restrict access to the API altogether or restrict specific types of calls we have settings to help you do just this!

To get to these settings click**Account > Integrations > Manage API**.

You can restrict the specificmethods for making API calls or restrict the use of OAUTH authentication. These settings are account-wide and will apply to all users on the account.

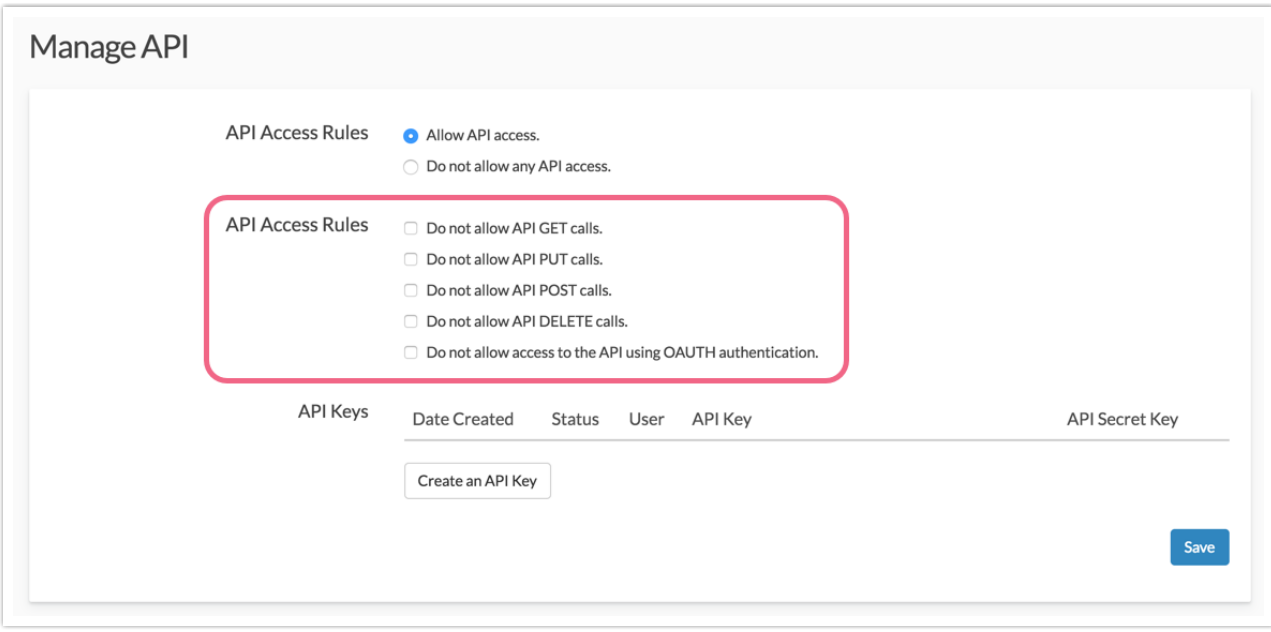

Below this you can generate API Keys for specific users. To learn more check out our Authentication Tutorialin our API knowledge base.